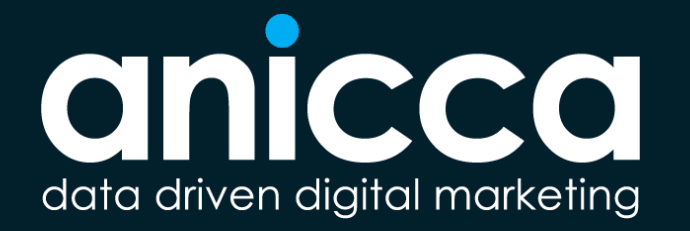

## **Paid Search Optimisation - Techniques That Work**

11th September 2020 Gurpreet Bassi

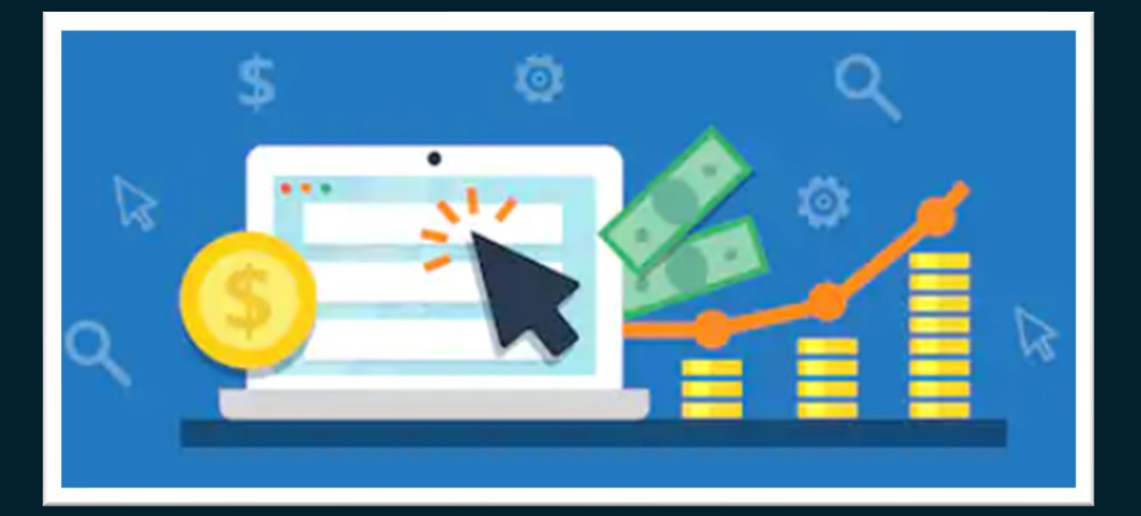

## **About me**

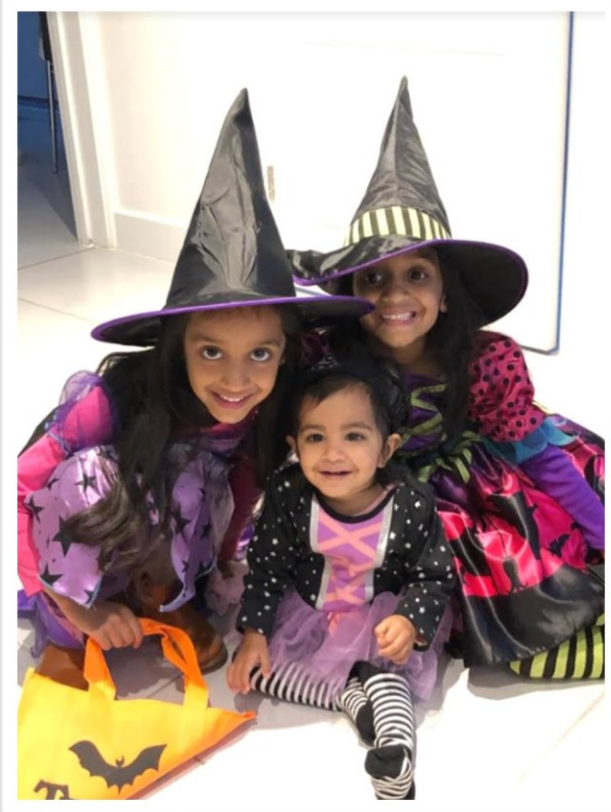

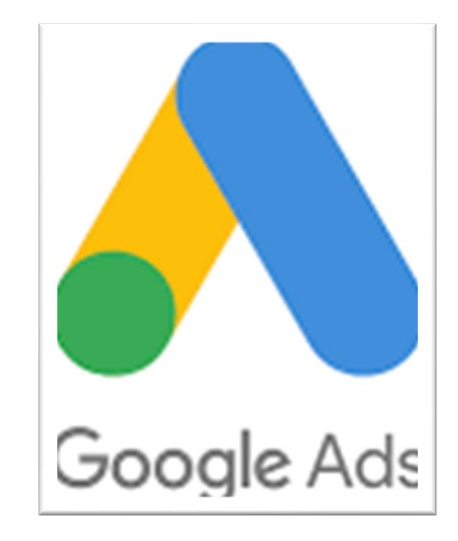

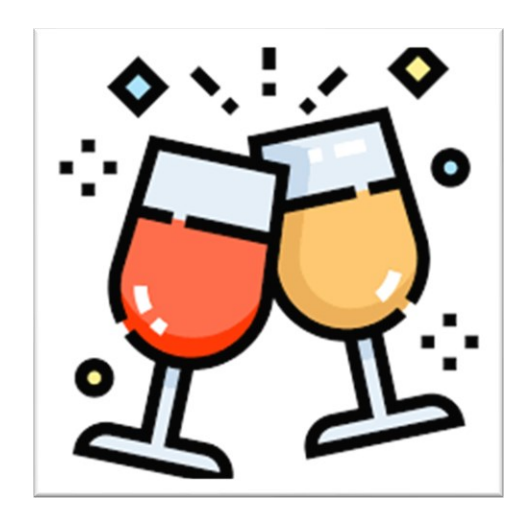

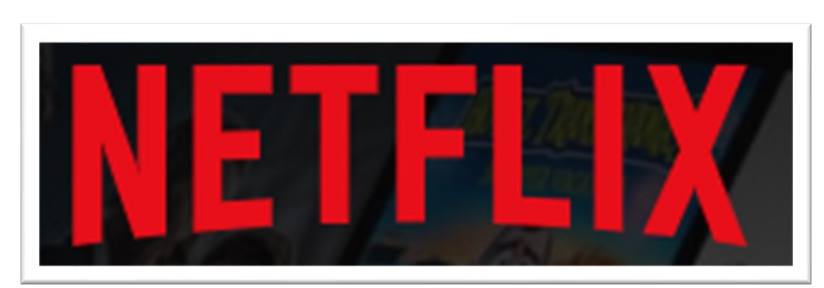

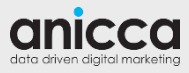

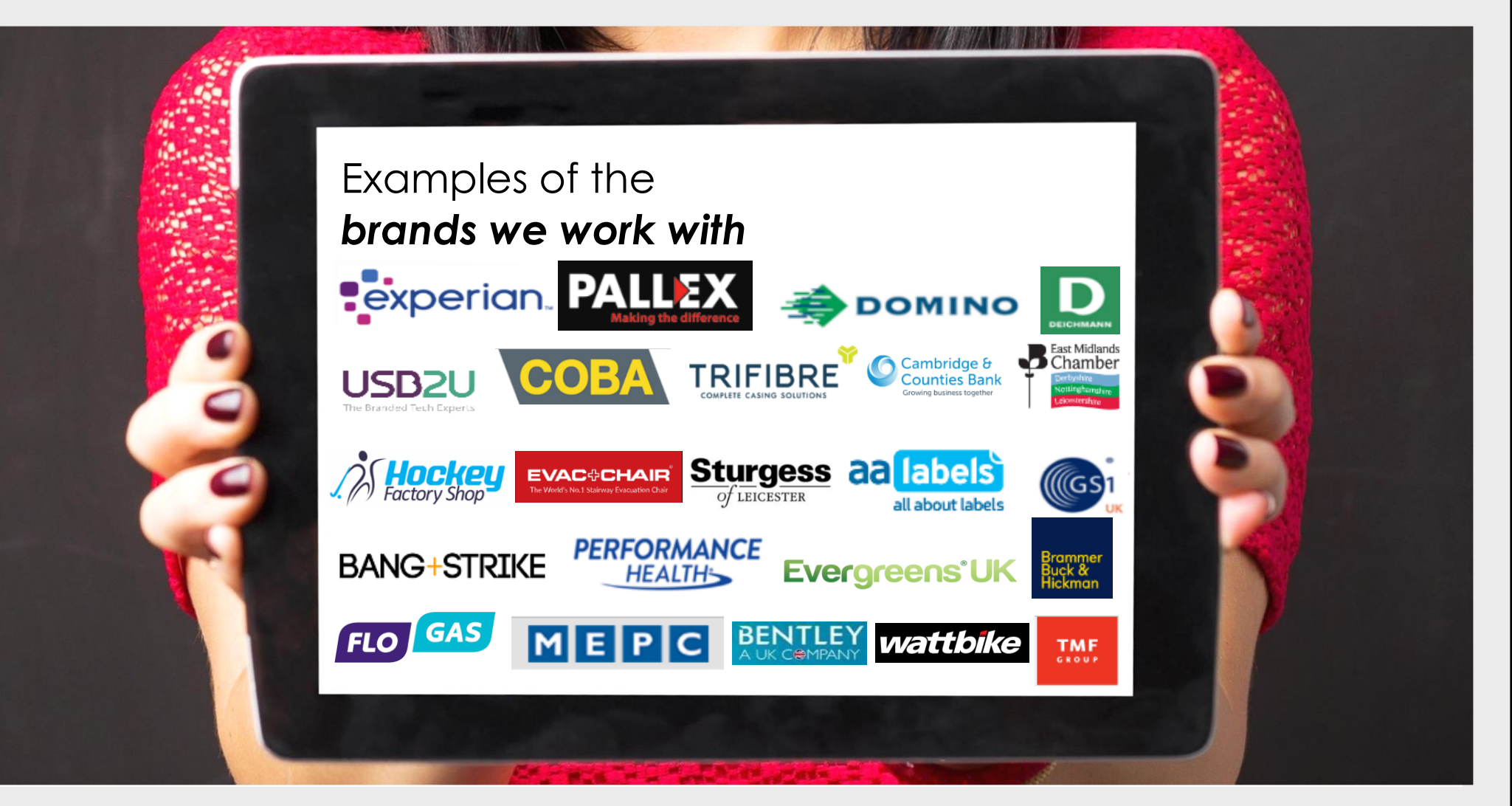

# **What We Will Cover**

- ► What optimisation actually means
- ► Where to start good to know
- ► Optimisation techniques & strategies

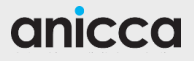

# **What, When and Why**

## **What is optimisation?**

► The process of **refining, testing** and **experimenting** within an account in the hope to improve the accounts performance

► This can be based on **data, research** or **general market knowledge**

#### **When should optimisation be carried out?**

- $\triangleright$  Often its should be never ending
- ► When there is enough data to make decisions

## **Why is optimisation important?**

- ►Improves performance
- ► Increases competitiveness

# **Good to Know..**

- ► **Click Through Rates (CTR)**  As standard this should be 1% and higher, but in certain industries and accounts a 1% CTR is low so bare this in mind
- ► **Quality Score**  This is Google's measure of relevancy and affects your ad delivery and how much you pay you should work to keep this at 6 and above
- ► **Conversion Rates** As standard this should be 1% and higher, again in certain industries and for certain websites a 1% conversion rate is low. Check the overall website conversion rate to get an idea of what is good/bad
- ► **Bidding** You can test different bids and bidding techniques to find out what is best for your account
- ► Cost Per Acquisition (CPA) this will be directly impacted by your CPCs and conversion rate. A good or bad CPA is unique for each business
- ► **ROAS** This is directly impacted by your cost (CPCs and traffic) and your revenue. If you have low value products you won't be able to afford to spend as much. Typically a 5:1 ROAS is good but it does vary per business depending on margins
- ► **Traffic and cost**  keep an eye on any sudden/unexpected changes in traffic/cost this could indicate a change in competition or an increase/decrease in demand and have a direct impact on your return

#### anicco

# **Optimisation Techniques & Strategy**

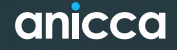

## **Check Your Search Terms**

By viewing what keywords users are actually searching on you can **reduce irrelevant clicks** & **find new keywords**

- ► Add negatives to prevent your ads from triggering for searches that are not relevant to your business
- ► Add in any good performing searches that you don't already have in the account
- **\* Going forward Google Ads will only show search terms "that were searched by a significant number of users"**

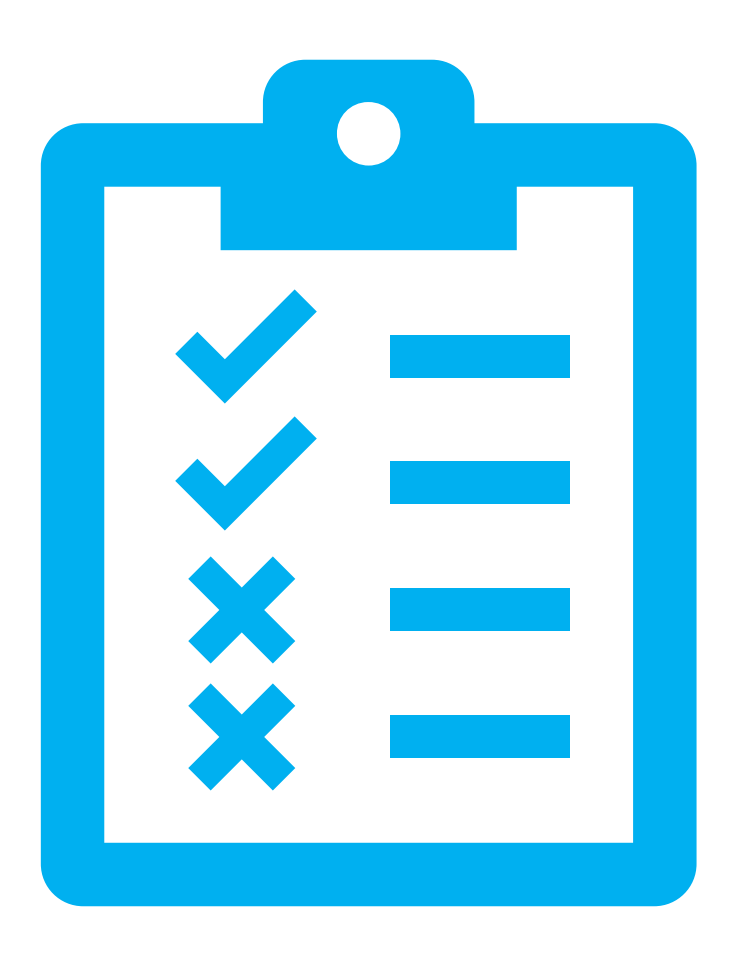

## anicco

## **Negatives**

Needed when using any match type

- ► Don't just wait for terms to come up in the search terms results – **apply from the offset**
- ► Can **improve** your CTR and your ad relevance
- ► You can create **negative keyword lists** in the shared library to apply to multiple campaigns

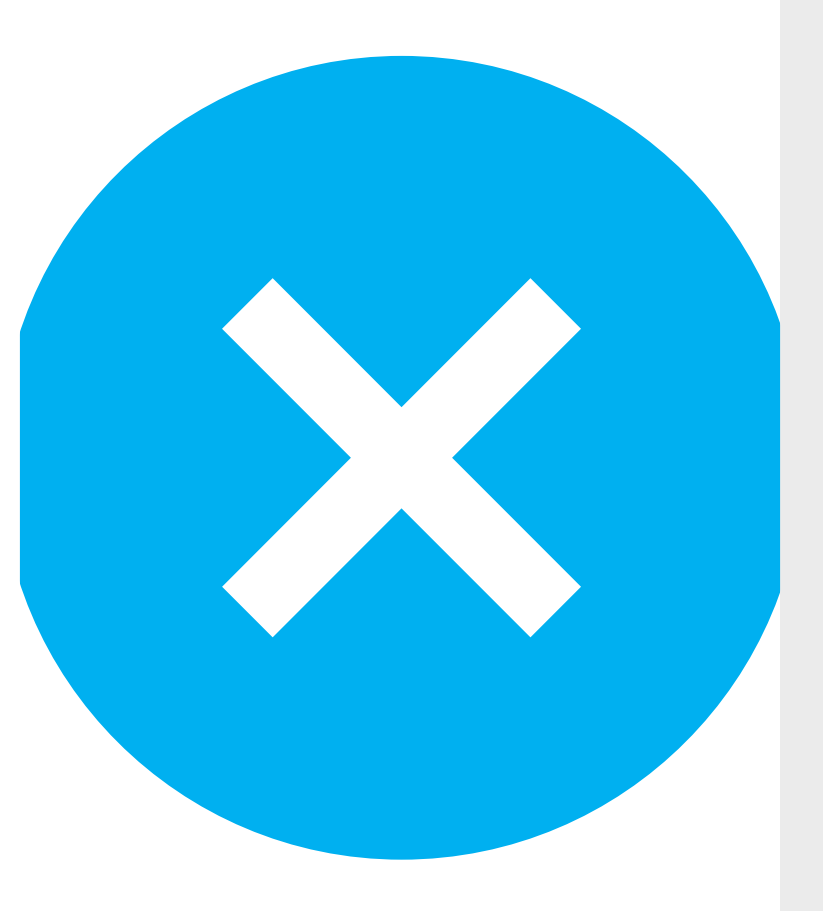

## **High Spend / Low Conversions**

Ensure you check spend and conversion levels at keyword and ad level

- ► Though keywords may be relevant they may not convert
- ► Check which **attribution model** you are using are top of the funnel keywords receiving credit?
- ► Before pausing **make adjustments** negatives/ad tests etc
- ► Use **filters** to find problem keywords

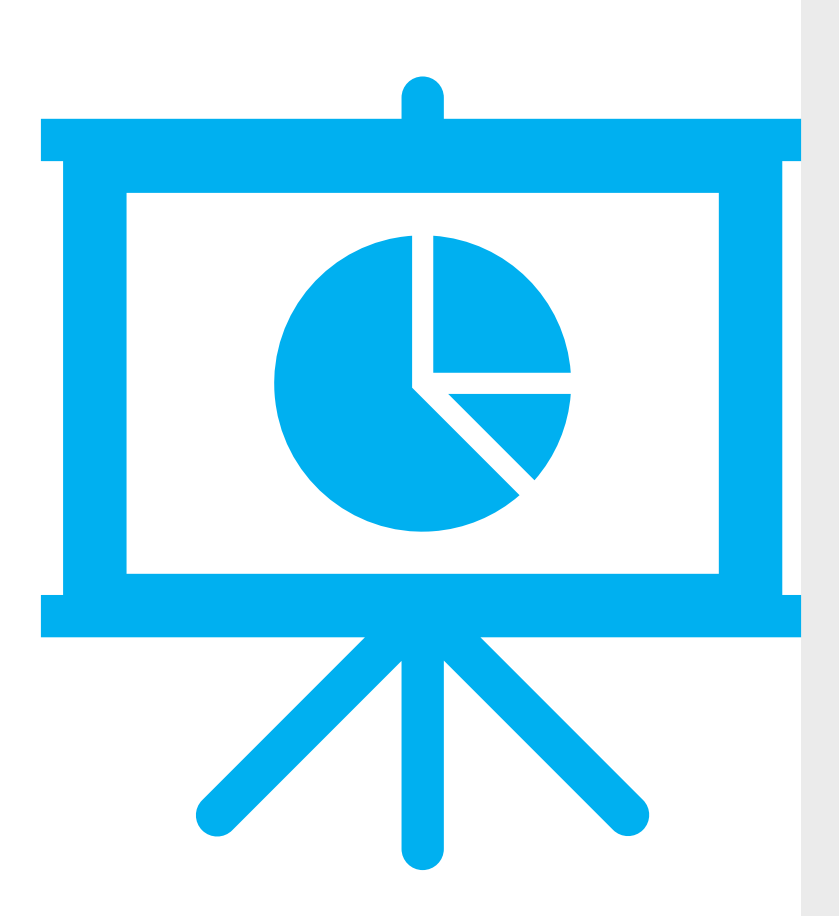

## **Check Structure**

If you take over a pre-existing account make sure a **logical structure** is in place

- ► Ensure campaigns are suitably broken out different services / product categories etc. may need different **budgets and settings**
- ► Enables you to create highly relevant ad copy and direct to the most appropriate landing pages

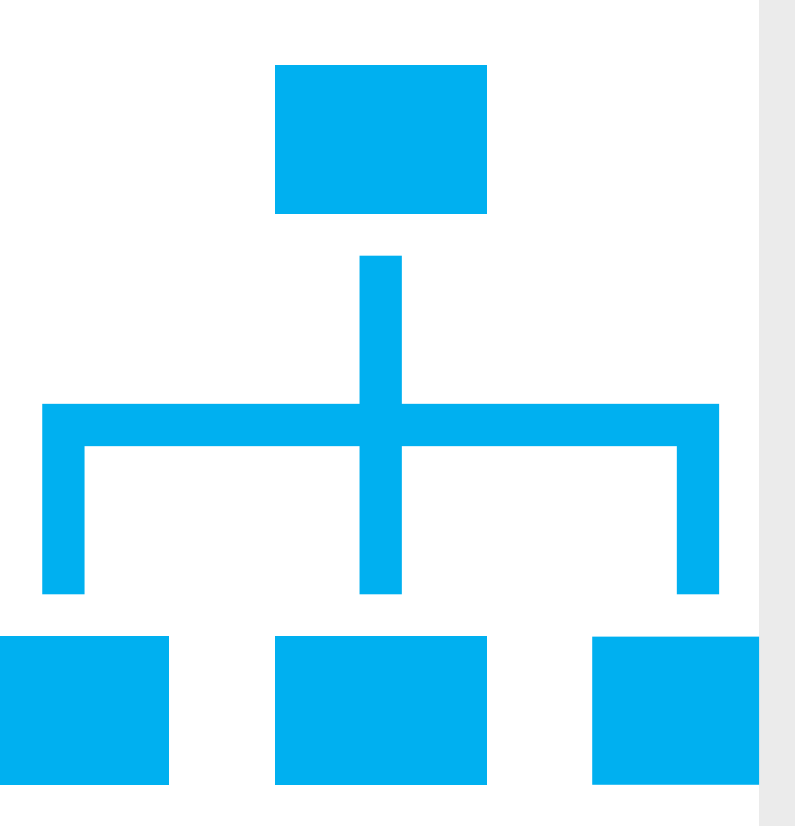

## **Quality Score**

Address poor quality score keywords

- ► **Apply the columns** to see if it is the ad, landing page or CTR contributing
- ► Does the ad **answer** what the user is searching for and does the landing page do the same?
- ► Is the CTA **the same** in the ad as on the page?
- ► Are you **bidding** to high?

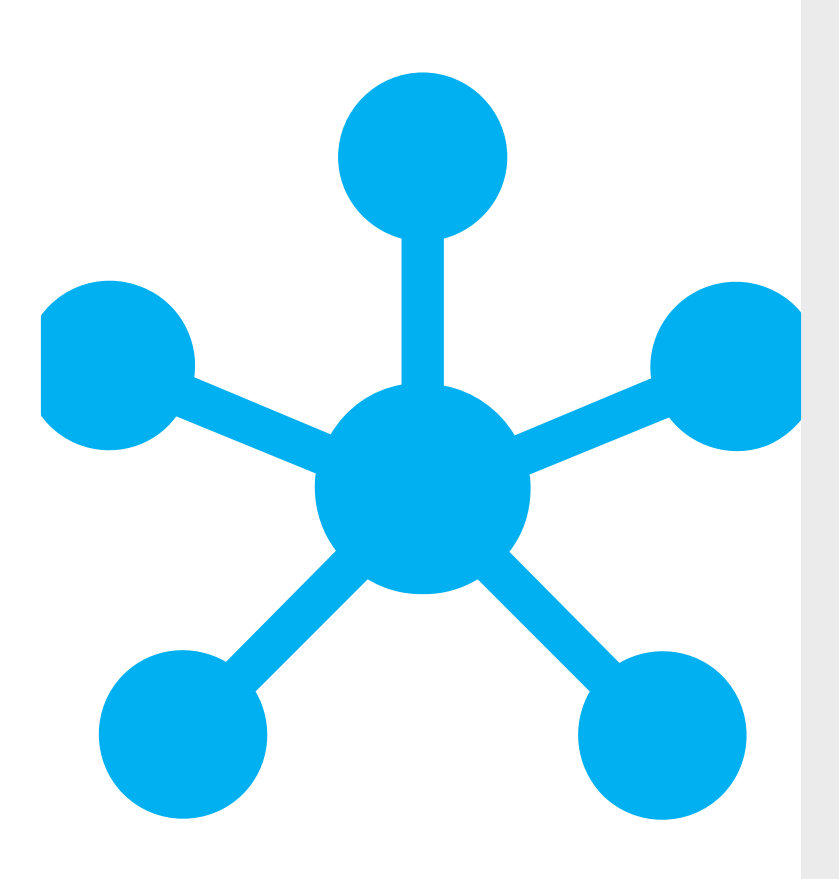

## **Test Your Ads**

Ads can become **saturated** and new **competitors**  can come along

- ► Make sure you are continually **testing and refreshing** your ads
- ► Ensure all ads groups have at least **3 ads**
- ► Trial using responsive ads
- ► Test different landing pages

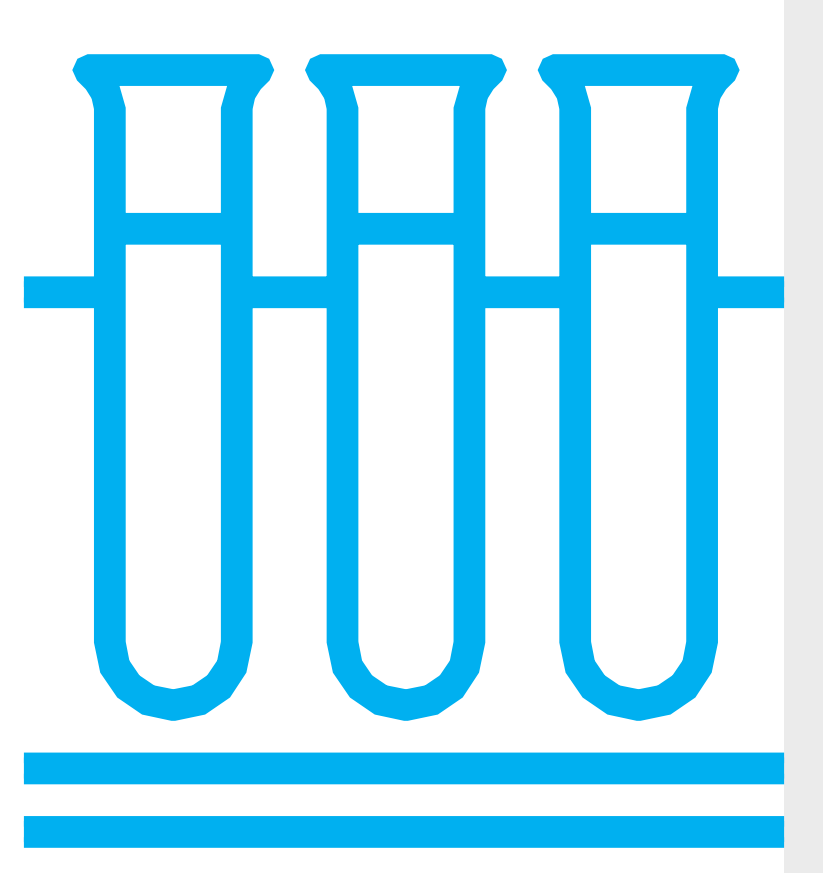

## **Budget Constraints**

Remove any budget constraints where possible – particularly for profitable campaigns

- ► You can check budget constraints looking at the **campaign status column**
- ► You can also check spend for the previous day sometimes Google can **take time to flag** limited budgets

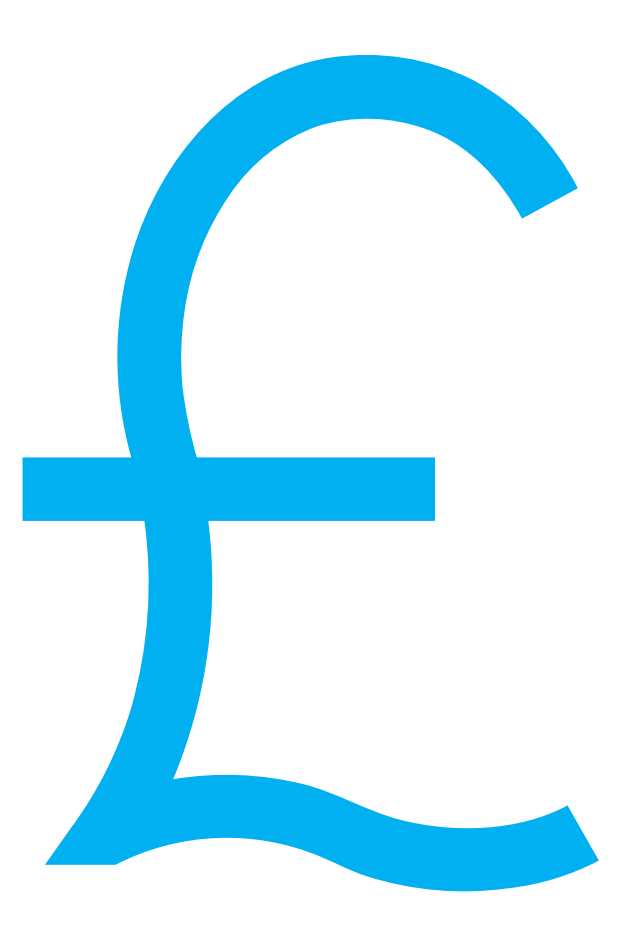

## **Budget Allocation**

If budget is limited is it being spent in the most efficient campaigns?

- ► Are there **poor performing campaigns** that could be paused to allow other campaigns to take on more budget
- ► Is your budget **achieving your goals**

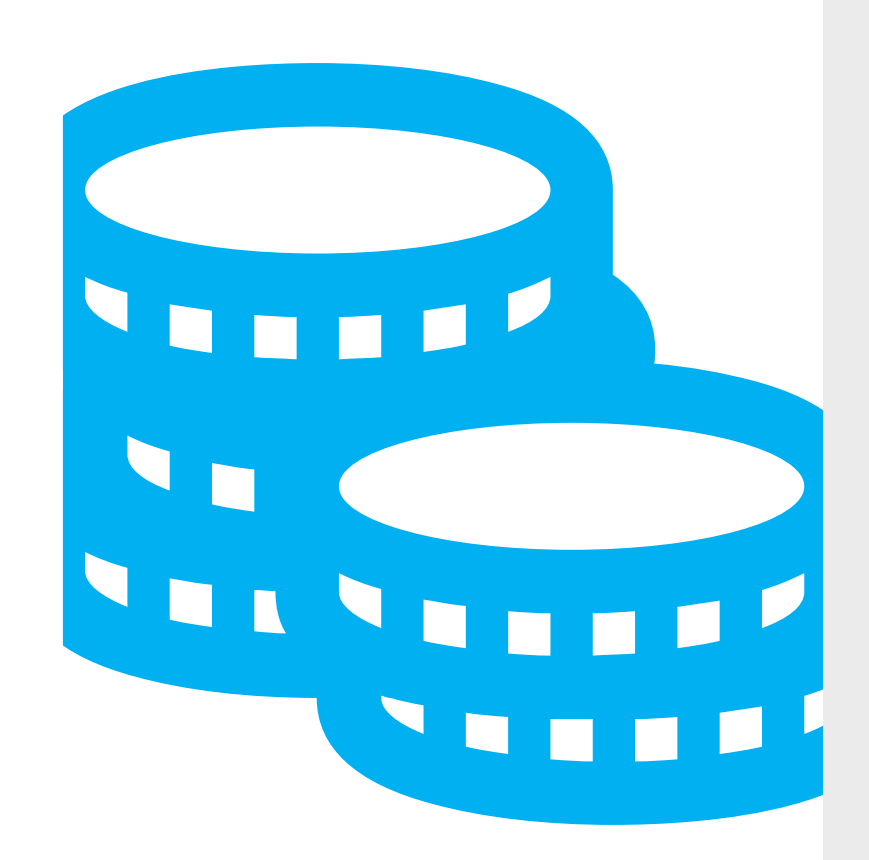

## **Bidding Strategies**

Are you bidding efficiently and making the most of your budget?

- ► You can best optimise your spend using **automated** smart bidding strategies
- ► If you are using manual bidding do you have adjustments for **schedules, devices, audiences, locations and demographics**
- ► Are any keywords **below first page bid?**

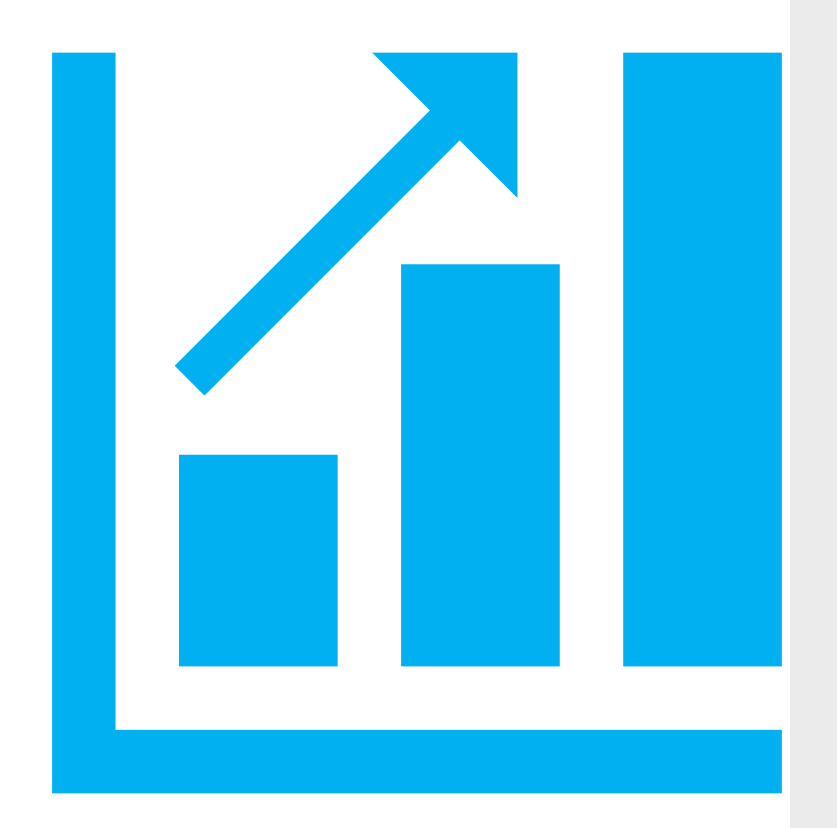

#### anicco

## **Check Targeting**

Are you finding the right users?

- ► Check which **locations** are working best
- ► Check which **audiences** are working best
- ► Assess the level of **irrelevant searches**  do you need to review your keywords

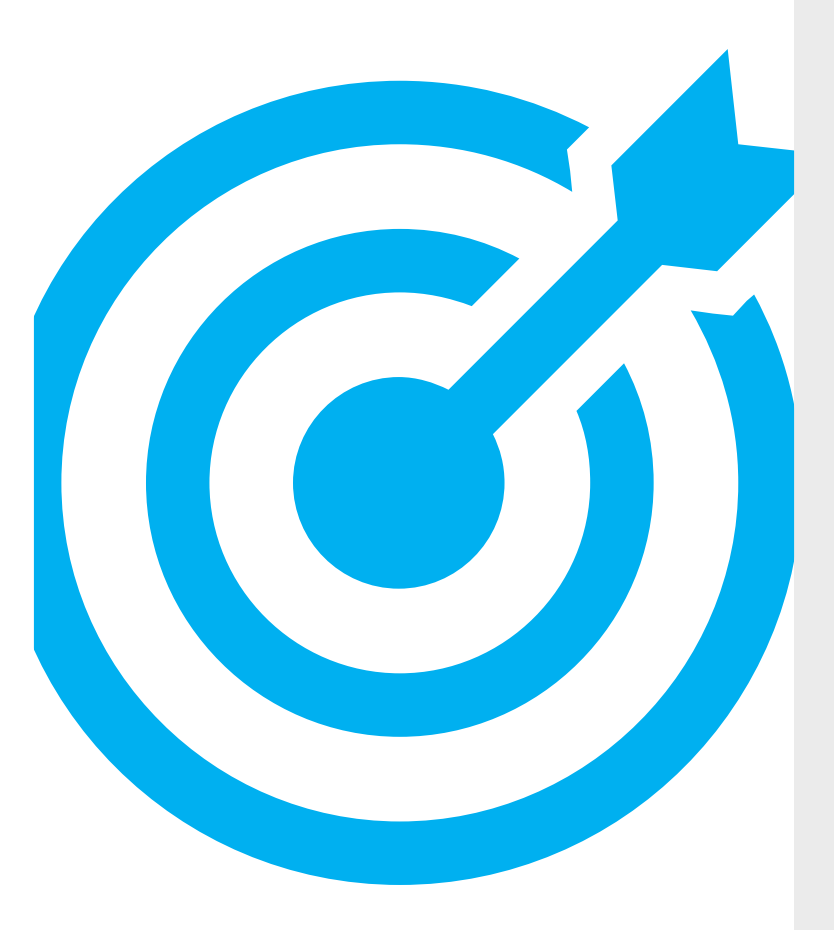

## **High Impression / Low Clicks**

Ensure you are reviewing poor CTR keywords and ads – these can affect your relevance

- ► Low CTR indicates a **lack of relevance**
- ► Before pausing you should
	- ► Check if search partners is enabled
	- ► Run ad tests
	- ► Check search terms

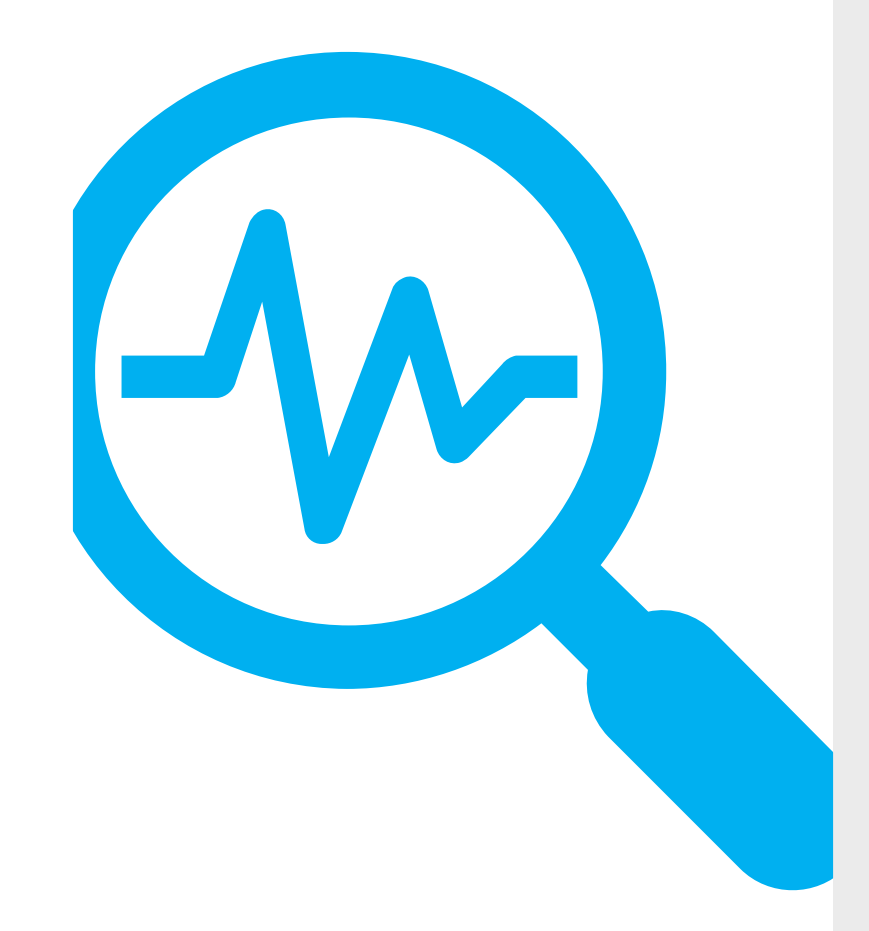

## **Check Attribution**

You can compare different attribution models within the account

- ► **Comparing models** will enable you to see if keywords/ads are playing more of a role than it first appears
- ► You can also use **Google Analytics** to check for assisted conversions and path lengths

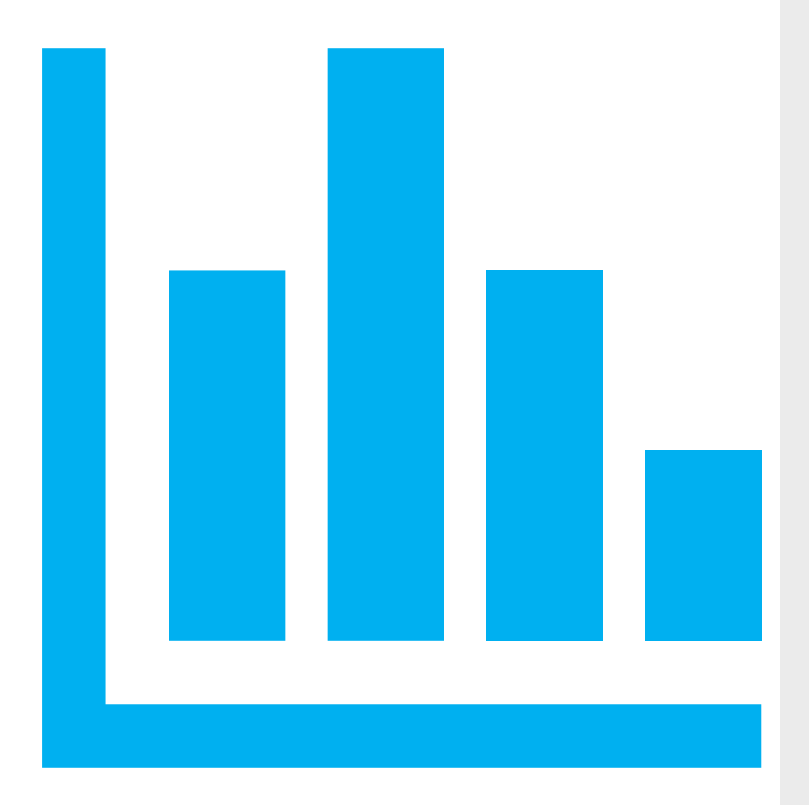

## **Shopping Feeds**

#### ► **Product titles** are important

- ► Ensure the most relevant product information is contained at the start of the product title
- ► It is important to understand what your potential customers differentiating factors are e.g. brand, colour, size, model number etc.
- ► Include top keywords that you most want your products to trigger for

#### ► **Optimise your product images**

- Ensure your images are high quality and accurately reflect the product
- Ensure your product is visible within a thumbnail
- ► Don't include any text, watermarks or logos on your image as this will cause disapproval's (they are okay if they are on the product itself)
- ► Provide as much **product detail** as possible
	- ► Just because a product attribute is optional it doesn't mean it is not important
	- ► The product attributes such as colour are used to help with product filters a user may add to their search
- ► Ensure **accuracy in your product data**

Schedule your feed **fetch through the night**/ when your site updates

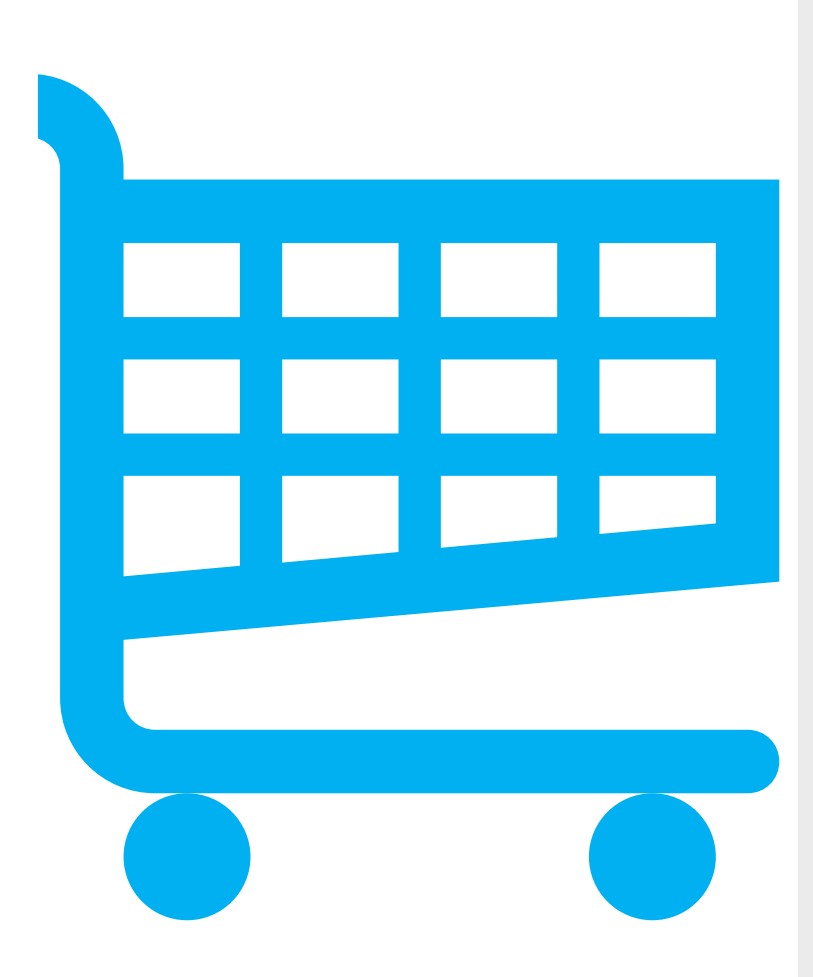

## **Would you be interested in learning about more advanced techniques?**

Such as..

- ► Campaign experiments and ad variations
- ► Automation techniques & benefits
- ► Optimisation beyond the search account

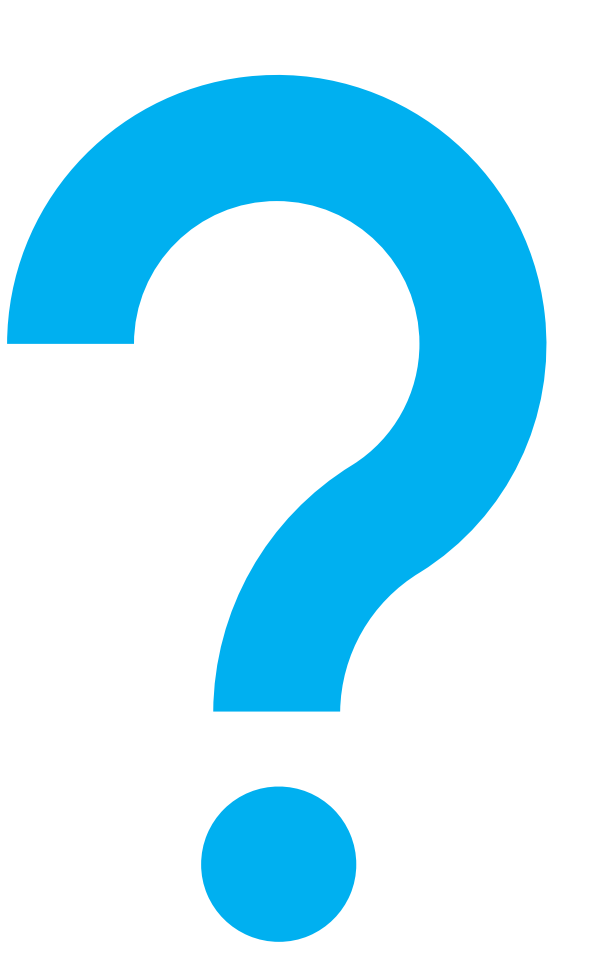

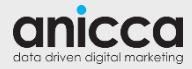

## **Offers**

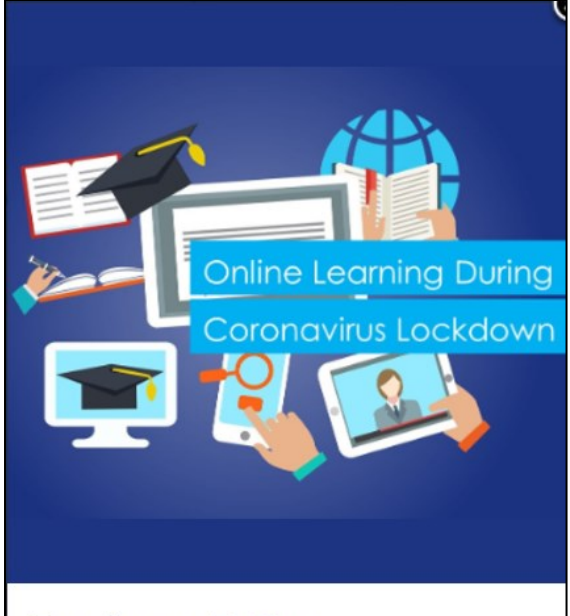

**Free Access To Our Training Resources & Online Learning Portal** 

**Request Access** 

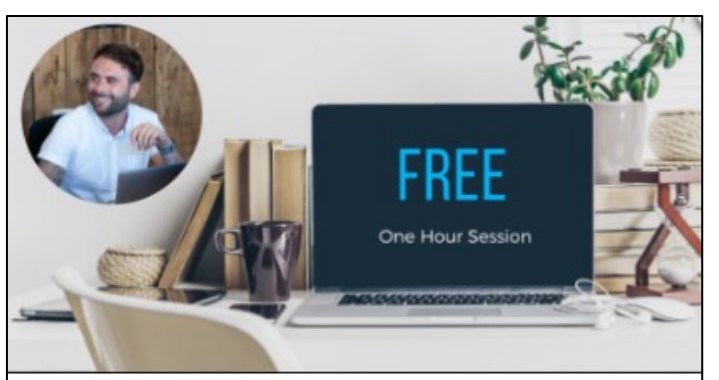

**FREE Consultancy with** one of Our Channel **Specialists** 

**Book Now** 

[https://anicca.co.uk](https://anicca.co.uk/) [https://academy.anicca.co.uk](https://academy.anicca.co.uk/)

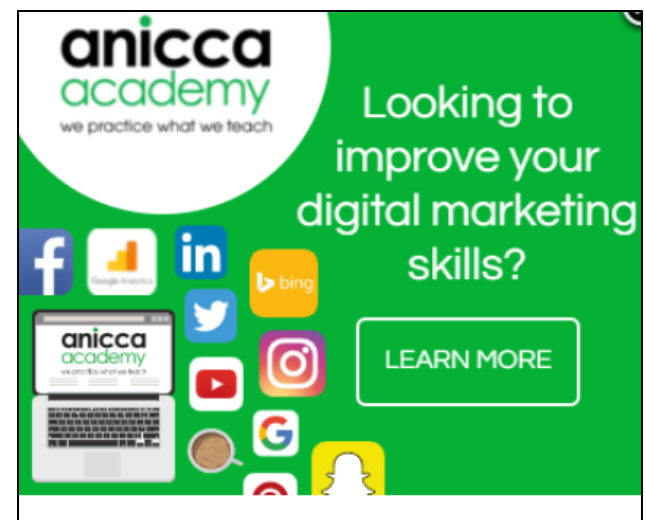

**12-Day Digital Marketing Course with DMI & CIM Level 4/5 Qualifications** 

From £2245+VAT

20% Discount

**Learn More** 

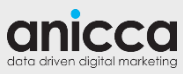

# Thank you *Any Questions?*

Gurpreet Bassi In /Gurpreet-Bassi

**a** gurpreet@anicca.co.uk

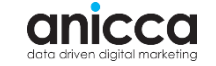